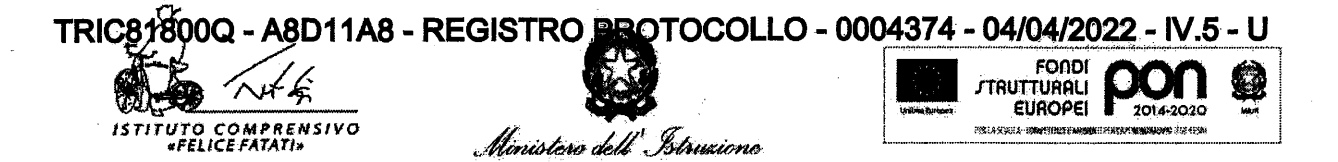

Istituto Comprensivo Felice Fatati -Via delle Terre Arnolfe, 10 05100 TERNI- tel. 0744.241265 tric81800g@istruzione.it PEC: tric81800q@pec.istruzione.it codice meccanografico TRIC81800Q C.F. 80007220553 www.comprensivofelicefatati.edu.it

Alla Sig.ra Maria Andreina Algarin Llerena

Al sito web

www.comprensivofelicefatati.edu.it

Contratto prestazione d'opera occasionale/intellettuale ai sensi degli art. 2222 e successivi del Codice Civile per lo svolgimento della prestazione di esperto nell'ambito del Progetto Fondazione Carit Bando 10/2021

"FOREIGN LANGUAGES......QUELLE PASSION!"

Il Dirigente Scolastico

VISTO il Progetto FOREIGN LANGUAGES... QUELLE PASSION! elaborato dall'IC 'Felice Fatati' per la partecipazione al Bando 10/2021 della Fondazione CARIT;

VISTA la Comunicazione CARIT prot. interno n. 3045 del 4 Marzo 2022 di delibera del contributo di € 8.478,70 per la realizzazione del suddetto progetto;

VISTO il DI n. 129/18;

VISTO il D.Lgs. n. 56/2017 Decreto correttivo al Nuovo Codice dei Contratti;

VISTO l'art. 43 del D.I 28/08/2018 n. 129 che consente la stipulazione di contratti di prestazione d'opera con esperti esterni per particolari attività ed insegnamenti per l'ampliamento dell'offerta formativa:

VISTO il Regolamento per la selezione di professionalità interne/esterne (Tutor/Esperti) approvato dal Collegio dei Docenti con delibera n. 15 del 31 ottobre 2017 e dal Consiglio di Istituto con delibera n. 152 del 7 novembre 2017;

CONSIDERATA la necessità di reperire docenti Madrelingua per l'espletamento delle attività previste dal Progetto in questione;

CONSIDERATO che nell'organico di questo istituto non è presente la figura professionale richiesta;

VISTO l'avviso prot. n. 3169 del 7 Marzo 2022 finalizzato al reclutamento di n. 1 docente madrelingua di Lingua Inglese per attività di conversazione per le scuole Primaria e Secondaria di I grado; n. 1 docente madrelingua francese e n. 1 docente madrelingua spagnolo per attività di conversazione per la scuola Secondaria di I Grado, con scadenza 22 Marzo 2022;

VISTO il verbale della Commissione per la Valutazione dei titoli, riunitasi in data 28 Marzo 2020 e pubblicato con prot. 4076/28-03-2022;

CONSIDERATO CHE il numero di candidature pervenute soddisfa il numero di figure richieste per lo svolgimento dei corsi in premessa e che come da bando si può procedere alla designazione dei candidati non essendo pervenuti eventuali reclami;

VISTO il Decreto di Pubblicazione della Graduatoria Definitiva Esperti Madrelingua prot. 4332 del 04/04/2022;

VISTO il Decreto di Nomina Docenti Madrelingua prot. 4340 del 04/04/2022;

## Firmato digitalmente da ILARIA SANTICCHIA

# TRIC81800Q - A8D11A8 - REGISTRO PROTOCOLLO - 0004374 - 04/04/2022 - IV.5 - U

VISTA la Determina di Assegnazione Incarichi Docenti madrelingua prot. 4341 del 04/04/2022; PRESO ATTO del calendario degli incontri per svolgere attività di docente madrelingua spagnolo

## **Incarica**

La sig.ra Maria Andreina Algarin Llerena nata in . residente a codice fiscale LGRMND85P54Z614O, in qualità di esperto esterno per il progetto indicato in premessa.

Si conviene e stipula quanto segue:

Art. 1 Oggetto e durata del contratto

Progetto "Foreign languages......quelle passion!"

La prestazione consiste nello svolgimento totale n. 9 ore retribuite a  $\epsilon$  30,00 (omnicomprensive di ogni onere a carico dell'istituto) per la scuola secondaria di I grado per ogni ora effettivamente svolta di attività di docenza madrelingua inglese, per un importo totale massimo di € 270,00

#### **PROGETTO**

L'attività di conversatrice si svolgerà nei locali dell'Istituto secondo un calendario predisposto e concordato tra le parti, con inizio 08/04/2022 e fine attività didattica giugno 2022.

#### Art. 2 Funzioni e compiti dell'esperto

La Sig.ra Maria Andreina Algarin Llerena sarà tenuta a:

- programmare il lavoro e le attività inerenti la materia oggetto di incarico, predisponendo il materiale didattico necessario;
- assumere l'impegno ad eseguire tutte le attività di competenza;
- valutare, in riferimento alla propria disciplina, le competenze in ingresso degli alunni al fine di accertate eventuali competenze già in loro possesso ed attivare misure di individualizzazione del percorso formativo;
- mettere in atto strategie di insegnamento adeguate;
- valutare le competenze acquisite;
- esprimere valutazioni sui corsisti con giudizi su ciascuno;
- relazionare circa la propria attività.  $\bullet$

Il servizio è regolato, per quanto non previsto nel presente contratto, dal regolamento di contabilità scolastica n. 43 del D.I 28/08/2018 n. 129, per l'Amministrazione del patrimonio e per la contabilità generale dello Stato e dal Codice civile e dalle altre disposizioni normative in materia di contratti.

### Art. 3 Modalità di esecuzione della prestazione

Maria Andreina Algarin Llerena si impegna ad eseguire il servizio, oggetto del La Sig.ra presente contratto, nel rispetto delle norme vigenti e secondo le modalità ed i termini indicati nel presente contratto.

Firmato digitalmente da ILARIA SANTICCHIA

#### Art. 4 Responsabilità

La Sig.ra Maria Andreina Algarin Llerena assume in proprio ogni responsabilità, impegnandosi a tenere indenne la scuola – anche in sede giudiziale – per infortuni o danni subiti da persone, cose, locali, opere od impianti, comunque connessi all'esecuzione delle prestazioni oggetto presente contratto.

#### Art. 5 Risoluzione del contratto

In tutti i casi di inadempimento da parte dell'incaricato anche di uno solo degli obblighi derivanti dal contratto, questo potrà essere risolto dall'Amministrazione ai sensi delle disposizioni del Codice Civile.

L'incarico sarà rescindibile dalla scrivente scuola, senza preavviso e senza penale, in qualsiasi momento, qualora dovesse verificarsi anche una sola delle seguenti condizioni:

- · negligenza nell'espletamento dell'incarico;
- · inosservanza dell'obbligo di segretezza;
- sopraggiunta impossibilità a svolgere le mansioni di cui al presente incarico;
- · · accertata non rispondenza dell'andamento e/o risultati della Sua prestazione, con gli standard di qualità previsti dal progetto:
	- · inadempienza di non secondaria importanza degli obblighi previsti a Suo carico dal presente contratto o per inadempienza tale da non consentire la prosecuzione del rapporto.

In questi casi, fatta salva ogni diversa azione risarcitoria e fatti salvi gli ulteriori diritti dell'Istituto, non Le sarà riconosciuta alcuna competenza e Le saranno imputati i danni, diretti ed indiretti, derivanti alla scuola dal Suo operato.

Sarà altresì possibile, alla Scuola risolvere in qualsiasi momento il presente contratto per interruzione delle attività progettuali; in tal caso le saranno riconosciute solo le competenze maturate fino alla data di comunicazione dell'interruzione del rapporto. In caso di risoluzione del presente contratto, la S.V. dovrà far pervenire, entro il termine indicato dalla scuola, tutte le informazioni ed i risultati dell'attività svolta fino alla data della risoluzione medesima.

E' prevista la risoluzione contrattuale, inoltre, anche nei seguenti casi:

- a) nel caso di riscontrata non veridicità in tutto o in parte delle dichiarazioni e dei contenuti della documentazione, anche se riscontrata successivamente alla stipula del contratto ed a forniture parzialmente eseguite;
- b) quando l'aggiudicatario venga sottoposto ad una procedura di fallimento;
- c) nel caso di gravi e ripetute inadempienze dell'aggiudicatario;
- d) nel caso in cui vi sia un ritardo ingiustificato nel termine di esecuzione superiore a trenta giorni;
- e) per cause di forza maggiore.

Nelle ipotesi sopra descritte il contratto sarà risolto di diritto con effetto immediato a seguito della dichiarazione dell'Amministrazione appaltante, in forma di lettera raccomandata, di volersi avvalere della clausola risolutiva. Nel caso di risoluzione del contratto, l'aggiudicatario è obbligato alla immediata sospensione del servizio e all'eventuale risarcimento dei danni consequenziali.

Nell'eventualità di mancata prestazione d'opera a causa di fenomeni non imputabili all'Amministrazione, (sciopero mezzi pubblici, astensione di tutti i corsisti, ecc.) la S.V. avrà diritto al solo rimborso delle spese effettivamente sostenute.

#### Art. 6 Obbligo di riservatezza

Tutti i dati ed informazioni di cui l'aggiudicatario entrerà in possesso nello svolgimento dell'incarico di cui al presente contratto, dovranno essere considerati riservati ed è fatto assoluto divieto alla loro divulgazione e diffusione con qualsiasi mezzo ai sensi della normativa vigente in materia di protezione dei dati personale.

### Art. 7 Tutela della privacy

Le parti si danno reciprocamente atto che i dati personali che verranno forniti per permettere l'esecuzione del contratto e/o in adempimento a obblighi di legge, regolamentari e/o contrattuali, verranno da entrambi trattati conformemente a quanto stabilito dal D.lg. 196/2003 e dal GDPR UE 679/2016 in materia di protezione dei dati personali delle persone afferenti all'Istituto, e che le finalità perseguite sono esclusivamente quelle inerenti l'esecuzione del Contratto.

#### Art. 8 Controversie

Quanto non espressamente previsto dal presente contratto è regolato dagli artt. del C.C.. In caso di controversie il foro competente è quello di Terni e le spese di registrazione dell'atto, in caso d'uso, sono a carico dell'Incaricato.

#### Art. 9 Accettazione

Il presente contratto viene redatto in duplice copia originale e trattenuto in originale da ciascuna parte contraente e sottoscritto per completa accettazione di quanto prescritto.

Algar Il. perto Esterno

Sig.ra Maria Andreina Algarin Llerena

Il Dirigente Scolastico Prof.ssa Ilaria Santicchia

Firmato digitalmente da ILARIA SANTICCHIA